# **AnyWeb Training**

**Cisco Certified Learning Center** 

### Kursdetails

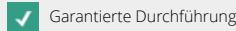

### **Implementing Cisco Enterprise Wireless Networks** ENWLSI

#### Überblick

Der Kurs Implementing Cisco Enterprise Wireless Networks (ENWLSI) v1.0 vermittelt Ihnen die Kenntnisse und Fähigkeiten, die zum Sichern der Wireless-Netzwerkinfrastruktur und zur Behebung damit zusammenhängender Probleme erforderlich sind. Sie erfahren, wie Sie eine drahtlose Netzwerkinfrastruktur implementieren und sichern und wie Sie mit Cisco Identity Service Engine (ISE), Cisco Prime Infrastructure (PI) und Cisco Connect Mobile Experience Netzwerkprobleme überwachen und beheben.

Der Kurs bietet praktische Übungen, um Konzepte zu vertiefen, darunter die Bereitstellung von Cisco Prime Infrastructure Version 3.5, Cisco Catalyst 9800 Wireless Controller Version IOS XE Gibraltar 16.10, Cisco Digital Network Architecture (DNA) Center Version 1.2.8, Cisco CMX Version 10.5 und Cisco MSE Version 8.0-Funktionen und Cisco Identity Services Engine (ISE) Version 2.4.

Dieser Kurs hilft Ihnen auch bei der Vorbereitung auf das Exam Implementing Cisco Enterprise Wireless Networks (300-430 ENWLSI), das Teil der neuen CCNP Enterprise-Zertifizierung und der Cisco Certified Specialist - Enterprise Wireless Implementation-Zertifizierung ist. Die Prüfung ist ab dem 24. Februar 2020 verfügbar.

#### Voraussetzungen

- Allgemeine Netzwerkkenntnisse
- Allgemeine Kenntnisse über drahtlose Netzwerke
- Routing- und Switching-Kenntnisse.

#### Zielgruppe

Der Kurs eignet sich für Design- und Betriebs-Engineers im WLAN-Umfeld.

#### Kursinhalt

- Sichern der drahtlosen Netzwerkinfrastruktur und Beheben von Problemen
- Implementieren und Behandeln von Problemen mit Secure Client Connectivity
- Implementierung und Fehlerbehebung von QoS in drahtlosen Netzwerken
- Implementieren und Behandeln von Problemen mit Advanced Wireless Network Services.

#### Laborübungen

- Lab Familiarization (Base Learning Lab)
- Configure Secure Management Access for WLCs and APs
- Add Network Devices and External Resources to Cisco Prime Infrastructure
- Capture a Successful AP Authentication

Kontakt AnyWeb Training Hofwiesenstrasse 350 CH-8050 Zürich-Oerlikon training@anyweb.ch Tel +41 58 219 1104 Fax +41 58 219 1100

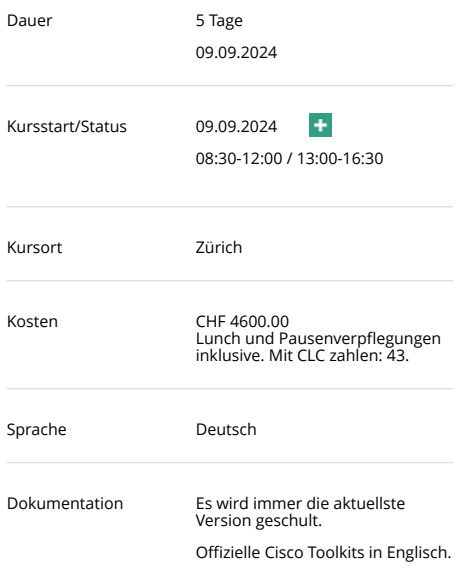

## **AnyWeb Training**

**Cisco Certified Learning Center** 

### Kursdetails

Garantierte Durchführung Geplante Durchführung Ausgebucht, Warteliste möglich

- Implement AAA Services for Central Mode WLANs
- Implement AAA Services for FlexConnect Mode WLANs
- Configure Guest Services in the Wireless Network
- Configure BYOD in the Wireless Network
- Capture a Successful Client Authentications
- Configure QoS in the Wireless Network for Voice and Video Services
- Configure Cisco AVC in the Wireless Network
- Capture Successful QoS Traffic Marking in the Wireless Network
- Configure Detect and Locate Services on the Cisco CMX
- Identify Wireless Clients and Security Threats.

#### Zertifizierung

Implementing Cisco Enterprise Wireless Networks v1.0 (ENWLSI 300-430) ist eine 90 minütige Prüfung im Zusammenhang mit den Zertifizierungen CCNP Enterprise und Cisco Certified Specialist - Enterprise Wireless Implementation. Diese Prüfung bescheinigt dem Kandidaten Kenntnisse über die Implementierung drahtloser Netzwerke, einschließlich FlexConnect, QoS, Multicast, erweiterte Standortdienste, Sicherheit für die Clientkonnektivität, Überwachung und Gerätehärtung. Der Kurs "Implementing Cisco Enterprise Wireless Networks" hilft Kandidaten, sich auf diese Prüfung vorzubereiten.

Kontakt AnyWeb Training Hofwiesenstrasse 350 CH-8050 Zürich-Oerlikon

training@anyweb.ch Tel +41 58 219 1104 Fax +41 58 219 1100